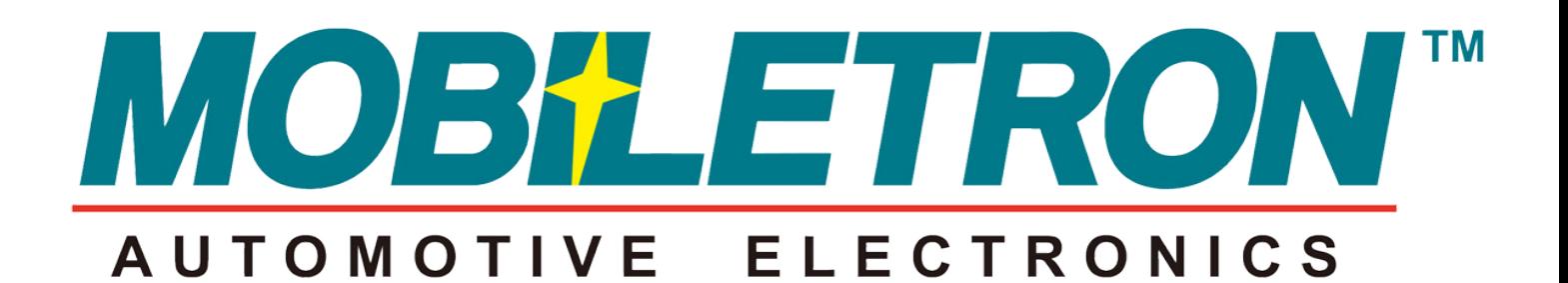

# **EINFACHE SCHRITTE ZU TPMS DREI**

**EINPASSEN EINES TPMS-SENSORS**

**1**

**2**

**PROGRAMMIEREN EINES MORE-SENSORS**

**3**

**TPMS-NACHLERNVERFAHREN**

**WWW.TPMSZONE.CO.UK**

## **1 ANPASSEN EINES TPMS-SENSORS**

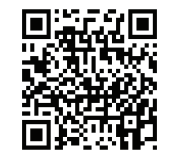

Unsere Universal- und Direct-Fit-Sensoren werden genau auf dieselbe Weise eingepasst.

Die Einpassung ist einfach und die Sensoren folgen genau demselben Verfahren wie OE. Führen Sie einfach diese 6 einfachen Schritte aus:

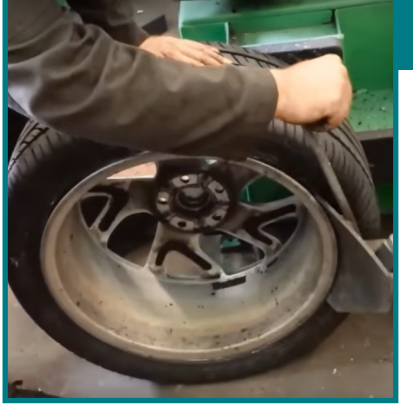

Lassen Sie durch Entfernen des Ventils die Luft aus dem Reifen. Legen Sie das Rad auf die Reifenwechselmaschine und drücken Sie beide Reifenwülste ab. Stellen Sie sicher, dass der Sensor sich auf der Seite befindet, die dem abgedrückten Wulst gegenüberliegt.

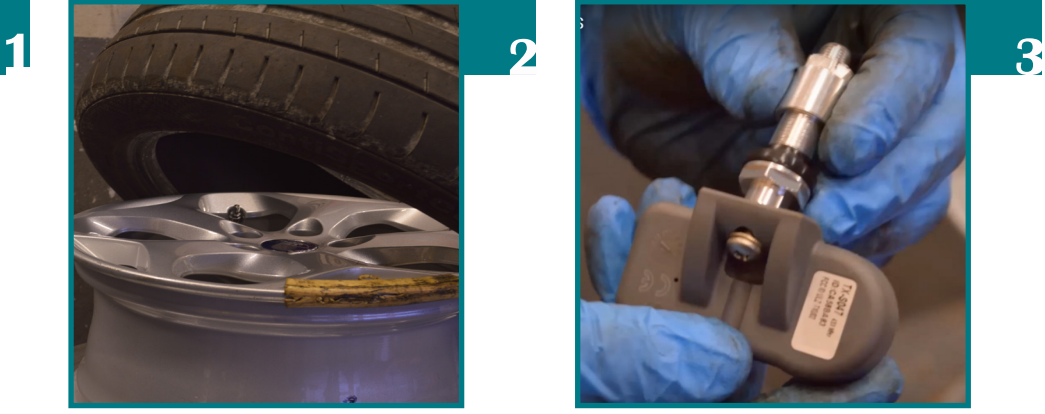

Legen Sie das Rad auf den Drehtisch und ziehen Sie den Reifen ab. Dann kann der Sensor entfernt werden.

Unser universeller MORE-Sensor wird genauso eingepasst wie unser Direct-Fit-Sensor. Bitte scannen Sie den QR-Code und sehen Sie sich unser Video zum Einpassen an.

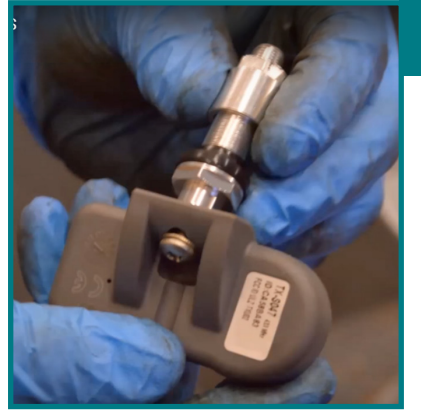

Entfernen Sie nach der Entfernung des Originalsensors jeglichen Schmutz aus dem Schaftloch. Programmieren Sie den neuen Sensor (falls erforderlich, siehe SCHRITT 2) und setzen Sie dann das neue Ventil und den neuen Sensor in das Schaftloch ein und bringen Sie anschließend die Unterlegscheibe und die Mutter an. Ziehen Sie die Mutter mit 4 Nm an.

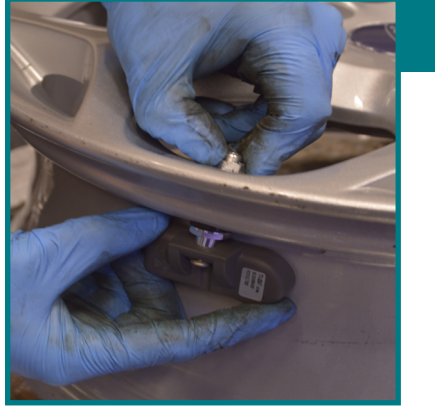

Suchen Sie am anderen Ende des Ventilschafts nach dem Sensorgehäuse. Ziehen Sie die Verbindungsschraube zuerst zur Sicherung von Hand und anschließend mit 2,2 Nm an.

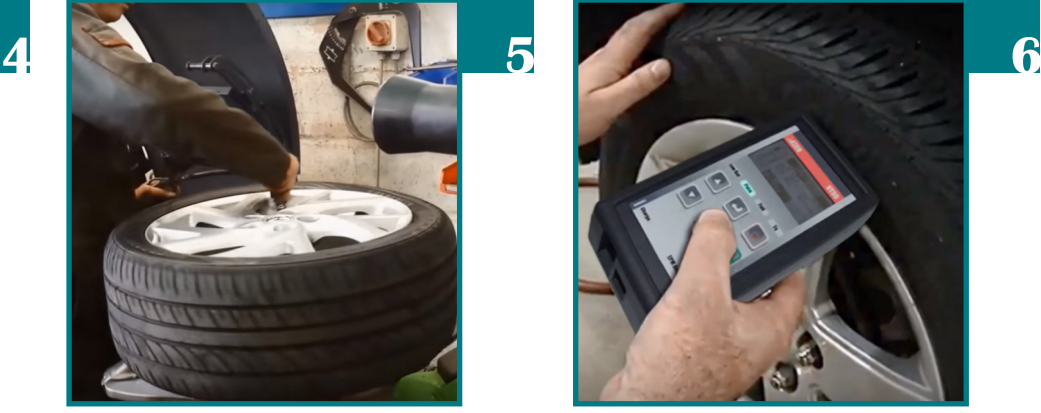

Ziehen Sie den Reifen wieder auf und achten Sie dabei darauf, nicht mit dem neuen Sensor in Kontakt zu kommen, um ihn nicht zu beschädigen. Der mit dem TPMS-Sensor ausgestattete Reifen kann nun auf den richtigen Reifendruck aufgepumpt werden.

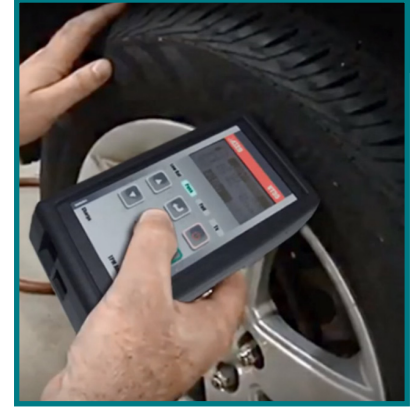

Befolgen Sie zudem das Standard-Nachlernverfahren des Herstellers. **(Fahrzeughandbuch überprüfen)** Weitere Informationen siehe SCHRITT 3.

# **2 PROGRAMMIEREN EINES MORE-SENSORS**

Der MORE-Sensor und das Programmierwerkzeug sind in ihrer Verwendung einfach und unkompliziert; die Sensoren können mit 10 einfachen Schritten programmiert werden, wodurch sich die Installationszeit verkürzt:

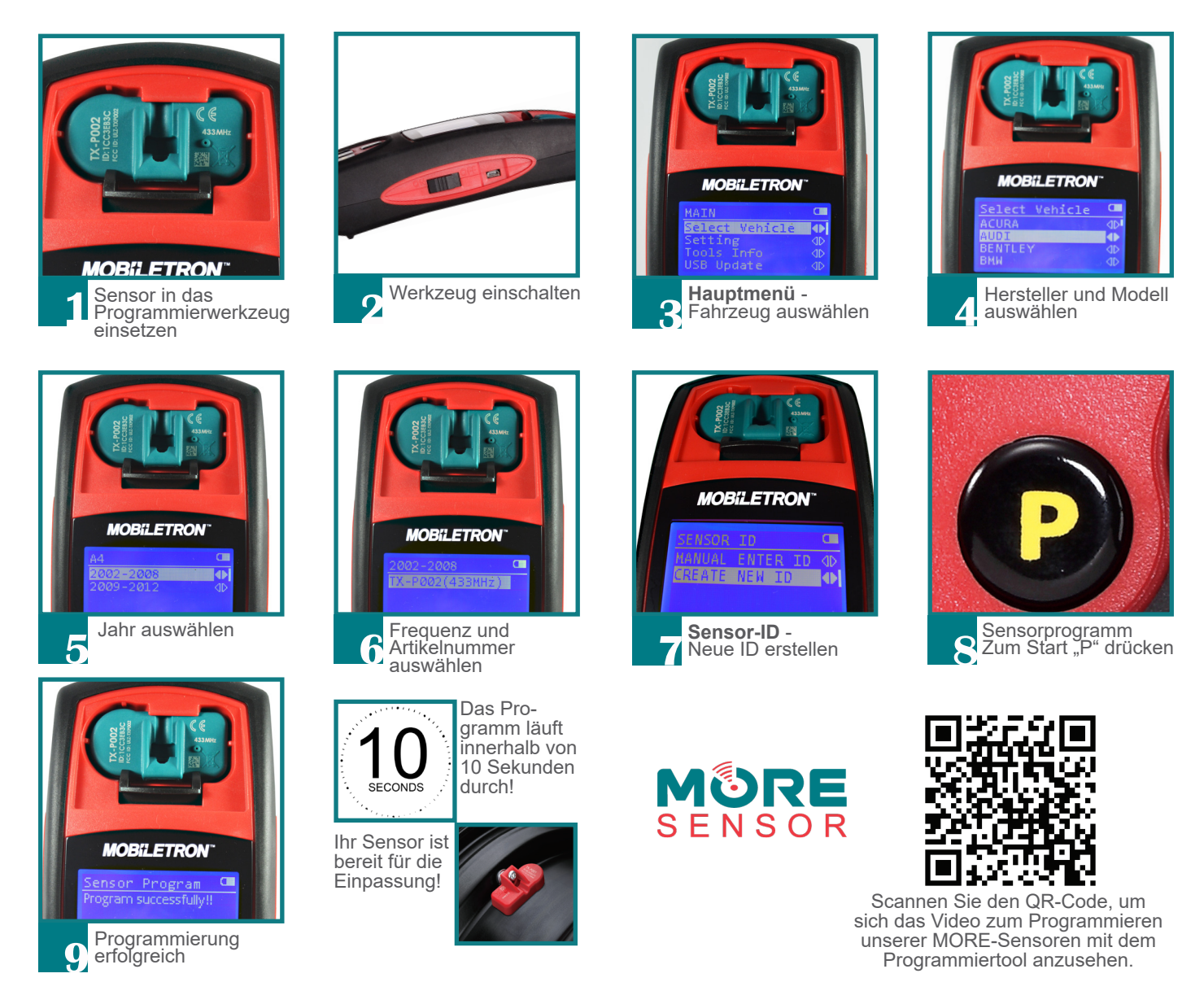

## **3**<br>**1** Einpass **TPMS-NACHLERNVERFAHREN**

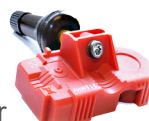

Beim Einpassen eines neuen TPMS-Sensors in ein Fahrzeug muss der neue Sensor-ID-Code von der Motorsteuerung des Fahrzeugs nachgelernt werden. Obwohl Nachlernverfahren sich je nach Hersteller unterscheiden können, lassen sie sich in drei Hauptkategorien einteilen.

**Die drei Haupttypen von Nachlernverfahren sind:**

## **STATIONÄR OBD**

Stationäre Nachlernverfahren ermöglichen das Einprogrammieren neuer Sensor-ID-Codes in die Motorsteuerung des Fahrzeugs, ohne dass das Fahrzeug gefahren werden muss. Bei dieser Art von Nachlernen muss ein TPMS-Aktivierungswerkzeug verwendet werden und das Auto muss durch die Verwendung eines Diagnosewerkzeugs oder durch die Auswahl der entsprechenden Option im Computermenü des Fahrzeugs in einen Nachlernstatus versetzt werden. Das Fahrzeug stellt dann anhand des von jedem Sensor abgegebenen Signals fest, welcher Sensor sich an genau welcher Stelle befindet.

#### **Vorteil -**

Zum Nachlernen muss das Auto nicht gefahren werden.

#### **Nachteil -**

Unter Umständen muss das Auto gelegentlich zum Haupthändler zurückgebracht werden, damit das Nachlernen initiiert wird. Für das Nachlernen ist ein TPMS-Diagnosewerkzeug/-Scanwerkzeug erforderlich.

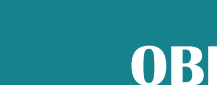

Für das OBD-Nachlernen ist ein TPMS-Diagnosewerkzeug wie ein ATEQ-, VT46-, VT56- oder Mobiletron PT46-Werkzeug erforderlich, um die neuen Sensor-IDs direkt in die Motorsteuerung des Fahrzeugs einzuprogrammieren. Zuerst muss der Benutzer alle TPMS-Sensoren nacheinander mit dem Scanwerkzeug scannen. Danach muss das Werkzeug mit dem Motorsteuerungsanschluss des Fahrzeugs verbunden werden. Dann werden die neuen ID-Codes auf dem Werkzeug den Anweisungen gemäß Schritt für Schritt ans Fahrzeug übertragen.

#### **Vorteile -**

Neue IDs können ins Fahrzeug einprogrammiert werden, ohne dass es gefahren werden muss. Das Nachlernen kann sehr schnell abgeschlossen werden und die Warnleuchte erlischt sofort.

#### **Nachteile -**

Für das Nachlernen ist ein TPMS-Diagnosewerkzeug/-Scanwerkzeug erforderlich.

### **AUTOMATISCHES LERNEN**

Automatisches Nachlernen ist das branchenweit am häufigsten verwendete TPMS-Nachlernverfahren. Es wird häufiger bei neueren Fahrzeugen eingesetzt, da der Austausch der Sensoren damit für Kunden einfacher ist. Danach muss das Auto nach der Installation der neuen Sensoren einfach nur gefahren werden, damit das Fahrzeug die neuen Sensor-IDs lernt. Das Fahrzeug kann oft einen oder mehrere Sensoren gleichzeitig lernen, ohne dass ein Diagnose-/Scanwerkzeug verwendet werden muss.

#### **Vorteile -**

Sehr einfacher Nachlernprozess, nur wenige Schritte sind zum Abschluss erforderlich. (Kein TPMS-Scanwerkzeug erforderlich)

#### **Nachteile -**

Das Fahrzeug muss gefahren werden, damit die TPMS-Warnleuchte erlischt. Bitte beachten Sie, dass manche Fahrzeuge eine Kombination von zwei Nachlerntypen nutzen.